# **Ošetření chyb a výjimky**

#### Karel Richta a kol.

katedra počítačů FEL ČVUT v Praze

Programování v C++, B6B36PCC 4/2023, Lekce 9a © Karel Richta, Martin Hořeňovský, Aleš Hrabalík

[https://cw.fel.cvut.cz/wiki/courses/a7b36pcc/start](https://cw.fel.cvut.cz/wiki/courses/a7b36pjc/start)

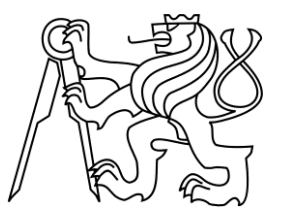

#### **Problém**

- Při běhu programu mohou vznikat různé chyby.
	- Například nemusíme mít práva ke čtení/zápisu souboru.
- Tyto chyby je potřeba nějak ošetřit.
- Místo, které si umí s chybou poradit, je obvykle jiné, než místo, kde chyba vznikla.

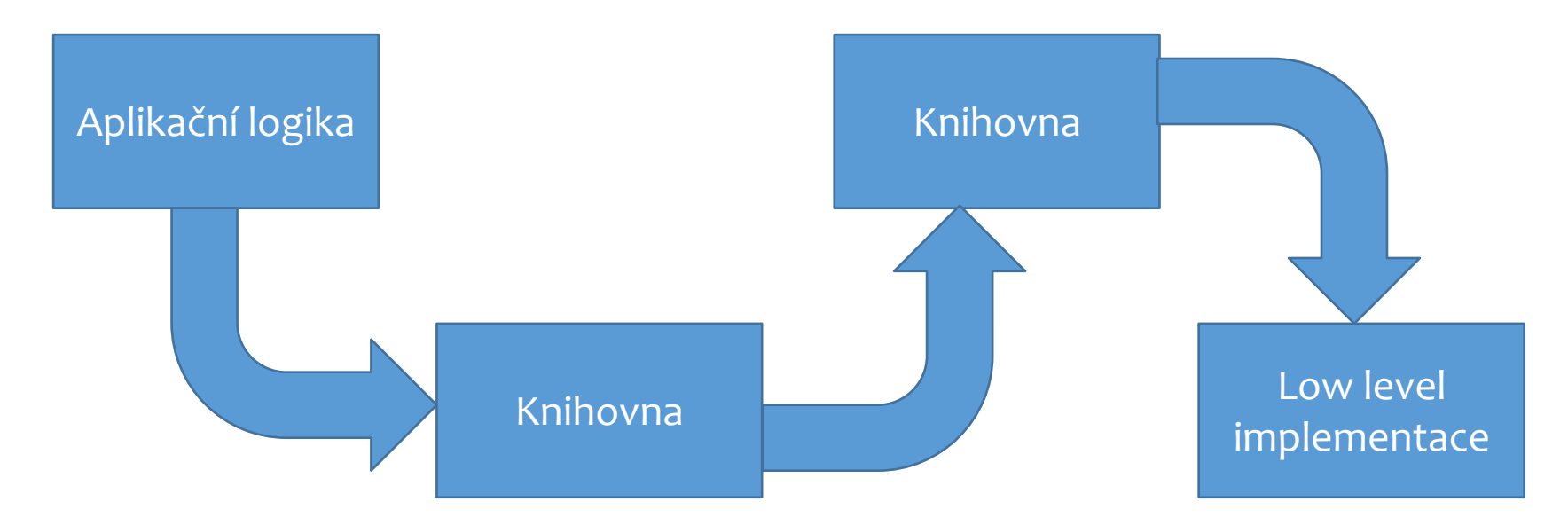

#### **Problém**

- Při běhu programu mohou vznikat různé chyby.
	- Například nemusíme mít práva ke čtení/zápisu souboru.
- Tyto chyby je potřeba nějak ošetřit.
- Místo, které si umí s chybou poradit, je obvykle jiné, než místo, kde chyba vznikla.

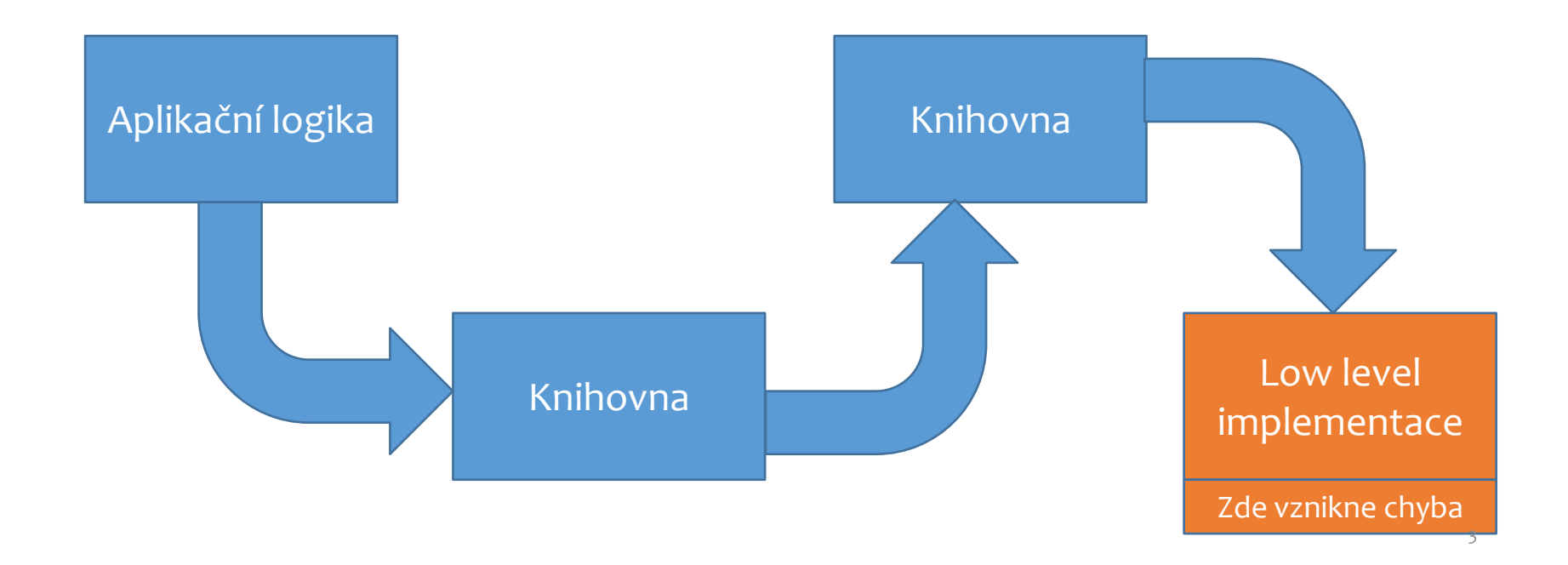

#### **Problém**

- Při běhu programu mohou vznikat různé chyby.
	- Například nemusíme mít práva ke čtení/zápisu souboru.
- Tyto chyby je potřeba nějak ošetřit.
- Místo, které si umí s chybou poradit, je obvykle jiné, než místo, kde chyba vznikla.

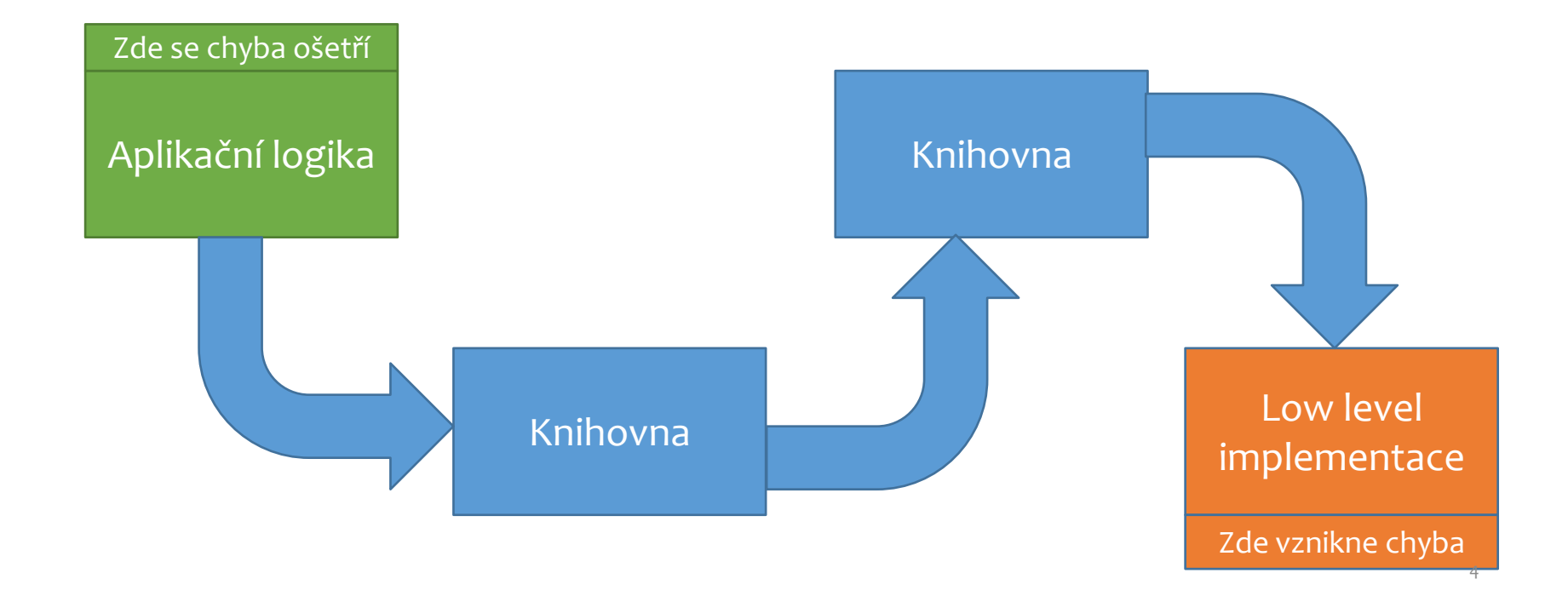

## **Důsledky**

- K řešení chyb je tedy potřeba přenést informace o chybě z nižších vrstev do vyšších.
- Existují 3 různé způsoby:
	- Návratové hodnoty
	- Chybové příznaky
	- Výjimky
- Ve standardní knihovně C++ se vyskytují všechny tři.
	- Části převzaté z C obvykle používají návratové hodnoty.
	- Matematické funkce používají chybové příznaky.
	- STL používá výjimky.

# **Řešení pomocí chybových příznaků**

#### Základní schema:

```
int chyba = 0; // globální chybový příznak
void f(parametry) {
         // část kódu, kde může nastat chyba
         // pokud nastane:
         // – nastaví se chybový příznak na dohodnutou nenulovou hodnotu
         // - přeruší se normální zpracování a funkce se ukončí
         // pokud chyba nenastane, nic se neděje, příznak se nenastaví
};
int main() {
         f(skutečné parametry);
         if (chyba) { zpracování chyby }
         // normální zpracování
}
```
## **Chybové příznaky**

- Funkce, která narazí na chybu, ji zapíše do globální proměnné.
- Funkce, která se chce o chybě dozvědět, zkontroluje zapsanou hodnotu.
- Chybové příznaky se používají v matematické knihovně a v POSIX standardu.
	- Pokud log narazí na chybu, třeba negativní vstup, zapíše do errno hodnotu EDOM.
	- Funkce volající log má následně možnost errno přečíst.
- Nemění signaturu funkce.

```
int main() {
    double foo = std::log(-1.23);
    if (ernno == EDOM)std::cout << "log() has failed because: " << std::strerror(errno) << '\n';
    }
}
>>> log() has failed because: Numerical argument out of domain
```
## **Chybové příznaky – knihovna errno.h**

- Definuje makro **errno** lze si představit jako deklaraci proměnné **int errno = 0;**
- Obsahuje kód poslední zjištěné chyby (0 znamená OK).
- Nejméně tři konstanty kódy: EDOM (domain error), ERANGE (range error) a EILSEQ (illegal sequence).
- Pokud některá funkce narazí na chybu, např. log na negativní vstup, zapíše do errno kód chyby, zde např. hodnotu EDOM.
- Funkce volající log má následně možnost errno přečíst.

enum class errc;

[http://en.cppreference.com/w/cpp/error/errc](http://www.cplusplus.com/reference/system_error/errc/)

- Chyby mohou být ignorovány.
	- Programátor musí vynaložit úsilí, aby ignorovány nebyly.
- Není jisté, kdy a kde k chybě došlo.
	- Pokud po volání funkce nezkontrolujeme errno, už se nedá určit, zda k chybě došlo.
	- Ani není možné zjistit, jestli se chyb nevyskytlo více.
- Je to spousta kódu, která se špatně čte a špatně píše.
	- Volání funkce následuje mnoho řádků, které čtou errno a reagují na chybu.
	- Funkce se dají skládat, ale pouze za cenu možného přehlédnutí chyby.

```
double sumlogs(const std::vector<double>& numbers) {
    double result = 0;
    for (auto n : numbers) {
        result += std::log(n);
    }
    return result;
}
```
- Chyby mohou být ignorovány.
	- Programátor musí vynaložit úsilí, aby ignorovány nebyly.

```
double sumlogs(const std::vector<double>& numbers) {
    double result = 0;
    for (auto n : numbers) {
        result += std::log(n);}
    return result;
}
double foo(const std::vector<double>& numbers) {
    return std::exp(sumlogs(numbers));
}
```
- $\cdot$  Když zavoláme std::log s neplatným parametrem, nastaví se errno. To samé platí o std::exp.
- Došlo k chybě?
	- Nevíme.

- Není jisté, kdy a kde k chybě došlo.
	- Pokud po volání funkce nezkontrolujeme errno, už se nedá určit, zda k chybě došlo.
	- Ani není možné zjistit, jestli se chyb nevyskytlo více.

```
// Toto už zkontroluje chybu, ale neví kde nastala
double sumlogs(const std::vector<double>& numbers) {
    double result = 0;
   for (auto n : numbers) {
        result += std::log(n);}
   if (ernno == EDOM)// handle error
    }
   return result;
}
```
- Chybu kontrolujeme, ale nevíme, kdy k ní došlo.
	- V tomto případě to nevadí, ale jindy může.

- Je to spousta kódu, která se špatně čte a špatně píše.
	- Volání funkce následuje mnoho řádků, které čtou errno a reagují na chybu.
	- Funkce se dají skládat, ale pouze za cenu možného přehlédnutí chyby.

```
double sumlogs(const std::vector<double>& numbers) {
   double result = 0;
   for (auto n : numbers) {
        result += std::log(n);}
   if (ernno == EDOM)std::cerr << "Doslo k chybe v sumlogs: EDOM\n";
        return NAN;
    }
   return result;
}
double foo(const std::vector<double>& numbers) {
   auto temp = sumlogs(numbers);
   if (errno == EDOM || isnan(temp)) {
        std::cerr << "foo chyba: suma logaritmu skoncila chybou\n";
        return NAN;
   }
   auto res = std::exp(temp);
   if (errno == ERANGE) {
        std::cerr << "foo chyba: vysledek je prilis velky.\n";
       return NAN;
    }
   return res;
}
```
Zvětšeno na příštím snímku

```
double sumlogs(const std::vector<double>& numbers) {
   double result = 0;
   for (auto n : numbers) {
        result += std::log(n);
    }
   if (ernno == EDOM)std::cerr << "Doslo k chybe v sumlogs: EDOM\n";
       return NAN;
    }
   return result;
}
double foo(const std::vector<double>& numbers) {
   auto temp = sumlogs(numbers);
    if (errno == EDOM || isnan(temp)) {
        std::cerr << "foo chyba: suma logaritmu skoncila chybou\n";
        return NAN;
    }
   auto res = std::exp(temp);
   if (ernno == ERANGE)std::cerr << "foo chyba: vysledek je prilis velky.\n";
        return NAN;
    }
   return res;
}
```

```
double sumlogs(const std::vector<double>& numbers) {
   double result = 0;
   for (auto n : numbers) {
       result += std::log(n);}
   if (ernno == EDOM)std::cerr << "Doslo k chybe v sumlogs: EDOM\n";
       return NAN;
    }
   return result;
}
double foo(const std::vector<double>& numbers) {
   auto temp = sumlogs(numbers);
   if (errno == EDOM || isnan(temp)) {
        std::cerr << "foo chyba: suma logaritmu skoncila chybou\n";
       return NAN;
    }
   auto res = std::exp(temp);
   if (ernno == ERANGE) {
        std::cerr << "foo chyba: vysledek je prilis velky.\n";
       return NAN;
    }
   return res;
}
```
# **Řešení pomocí návratových hodnot**

#### Základní schema:

```
int f(parametry) {
         // část kódu, kde může nastat chyba
         // pokud nastane:
         // - přeruší se normální zpracování a funkce se ukončí
         // - návratová hodnota indikuje chybu
         // pokud chyba nenastane, funkce vrátí hodnotu 0
};
int main() {
         if (f(skutečné parametry)) { zpracování chyby }
         // normální zpracování
}
```
# **Řešení pomocí návratových hodnot**

- Funkce, které vrací numerickou hodnotu (tradičně int)
	- Návratová hodnota je pak určuje chybu, ke které došlo při průběhu funkce.
	- Hodnoty značící chybu (nebo úspěch) jsou předem definovány.
- Funkce často přijímají i tzv. výstupní parametr.
- Navrácené hodnoty z funkce se pak vrací výš.

```
int main() {
    printf("Kolik cisel bude nasledovat?\n");
    int n;
    int res = scanf("%d", %n);if (res != 1) {
        printf("To neni cislo\n");
        exit(1);}
    ...
}
```
- Chyby mohou být ignorovány.
	- Programátor musí vynaložit úsilí, aby ignorovány nebyly.
- Pokud někdy ignorujete chybu, její hlášení je navždy ztraceno.
- Je to spousta kódu, která se špatně čte a špatně píše.
	- Vrácená hodnota z každé funkce se musí uložit, zkontrolovat, vyřešit a případně vrátit z funkce.
	- Funkce se nedají skládat.

```
int main() {
    printf("Kolik cisel bude nasledovat?\n");
    int n;
    scanf("%d", &n);
    for (int i = 0; i < n; ++i) {
        ...
    }
}
```
- Chyby mohou být ignorovány.
	- Pokud někdy ignorujete chybu, její hlášení je navždy ztraceno.

```
int nacti cislo() {
    int temp;
    scanf("%d", &temp);
    return temp;
}
int main() {
    printf("Kolik cisel bude nasledovat?\n");
    int n = nacti cislo();
    ...
}
```
- Pokud se nepovedlo načíst číslo, v n je podivná hodnota.
	- Zbytek programu o tom neví.

- Chyby mohou být ignorovány.
	- Programátor vynaložit úsilí, aby ignorovány nebyly.

```
int nacti_kladne_cislo() {
    int temp;
    int res = scanf("%d", &temp);
    if (res != 1) {
         return -1;
    }
    if (temp \langle 0 \rangle {
         return -2;
    }
    return temp;
}
```
- Už nejsme schopni vrátit všechny možné hodnoty datového typu int.
	- Musíme vybrat, které hodnoty obětujeme.

- Je to spousta kódu, který se špatně čte i píše.
	- Vrácená hodnota z každé funkce se musí uložit a zkontrolovat; v případě chyby musíme správně zareagovat.
	- Funkce se nedají skládat.

```
int nacti kladne cislo() {
    int temp;
    int res = scanf("%d", &temp);
    if (res != 1) {
         return -1;
     }
    if (temp \langle 0 \rangle {
         return -2;
    }
    return temp;
}
int main() {
    printf("Kolik cisel bude nasledovat?\n");
    int cislo = nacti kladne cislo();
    if (cislo \langle \theta \rangle {
         if (cislo == -2) {
             printf("Potrebuju KLADNE cislo.\n");
         }
         if (cislo == -1) {
             printf("Potrebuju cislo.\n");
         }
         exit(1);}
    ...
}
```
Zvětšeno na příštím snímku

21

```
int nacti kladne cislo() {
    int temp;
    int res = scanf("%d", &temp);
    if (res != 1) {
        return -1;
    }
    if (temp \langle 0 \rangle {
        return -2;
    }
    return temp;
}
int main() {
    printf("Kolik cisel bude nasledovat?\n");
    int cislo = nacti_kladne_cislo();
    if (cislo \langle \theta \rangle {
         if (cislo == -2) {
             printf("Potrebuju KLADNE cislo.\n");
         }
        if (cislo == -1) {
             printf("Potrebuju cislo.\n");
         }
        exit(1);}
    ...
}
```

```
int nacti kladne cislo() {
    int temp;
    int res = scanf("%d", &temp);
    if (res != 1) {
        return -1;
    }
    if (temp \langle 0 \rangle {
        return -2;
    }
    return temp;
}
int main() {
    printf("Kolik cisel bude nasledovat?\n");
    int cislo = nacti_kladne_cislo();
    if (cislo \langle \theta \rangle {
        if (cislo == -2) {
             printf("Potrebuju KLADNE cislo.\n");
         }
        if (cislo == -1) {
             printf("Potrebuju cislo.\n");
         }
        exit(1);}
    ...
}
```
22

# **Řešení pomocí výjimek**

#### Základní schema:

```
int main() {
   try {
          // část kódu, kde může nastat chyba
          // pokud nastane – způsobí změnu ve zpracování, tzv. "hodí výjimku"
          // - přeruší se normální zpracování, hledá se ovladač této výjimky
          // - výjimka je identifikována pomocí typu
          // pokud chyba nenastane, nic se neděje
    } catch (… typ výjimky…) {
       // zpracování výjimky daného typu
    } catch (… jiný typ výjimky…) {
       // zpracování výjimky jiného typu
    }
   // další případné ovladače
}
```
# **Výjimky**

- Chyba nemůže být ignorována.
	- · Ignorování chyby ukončí proces.
- Funkce, která hlásí chybu, hodí výjimku.
- Funkce, která umí chybu zpracovat, ji chytá.
- Funkce se dají skládat.

```
int main() {
    try {
        while (true) {
            new int[100000000ul];
        }
    } catch (const std::bad_alloc& e) {
        std::cout << "Allocation failed: " << e.what() << '\n';
    }
}
```
# **Výjimky – použití**

- Při hození výjimky dojde k přerušení normálního běhu programu.
- Příkazy následující po hození výjimky nejsou provedeny.
	- Destruktory objektů na zásobníku ale zavolány jsou.

```
void throws() {
    std::vector<int> vec;
    while (true) {
        std::string str;
       throw 1;
        baz(); // Nezavolá se
    } // str je destruováno
} // vec je destruováno
int main() {
    throws();
    doesnt(); // Nezavolá se
}
```

```
void throws() {
    std::vector<int> vec;
    while (true) {
        std::string str;
        throw 1;
        baz(); // Nezavolá se
    } // str je destruováno
} // vec je destruováno
int main() {
    try {
        throws();
        doesnt(); // Nezavolá se
    } catch (int) {
        std::cout << "Vyjimka chycena.\n";
    }
    doesnt(); // Zavolá se
}
```
# **Výjimky – použití**

- Při hození výjimky dojde k přerušení normálního běhu programu.
- Příkazy následující po hození výjimky nejsou provedeny.
	- Destruktory objektů na zásobníku ale zavolány jsou.

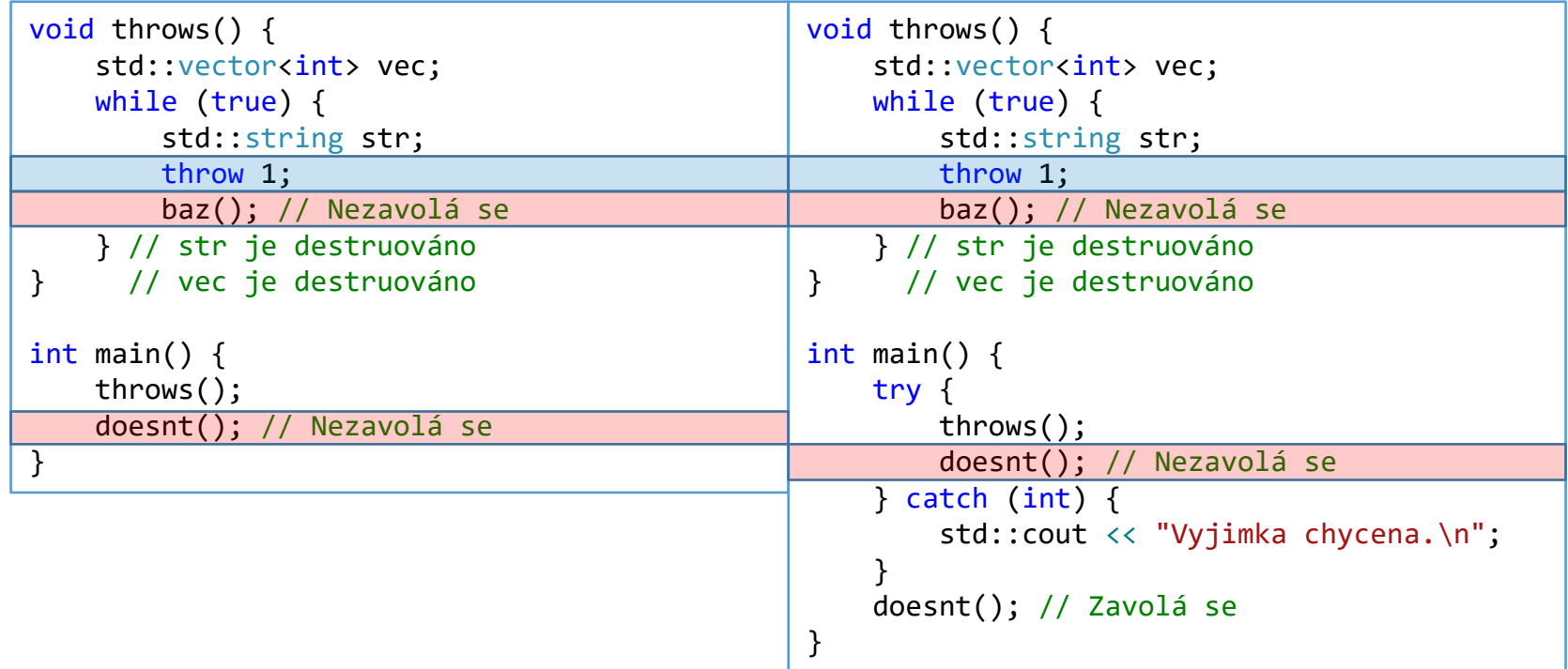

# **Výjimky – házení**

- Výjimku hodíme pomocí klíčového slova throw.
- Hodit se dá libovolný typ/objekt.
- Obvykle se ale hází nějaký potomek std::exception.
- Hozená výjimka přeruší normální běh programu a dojde k tzv., stack unwinding". Je to proces, při kterém se postupně ruší objekty na zásobníku a hledá se odpovídající catch blok.
- Pokud není nalezen vhodný catch blok, dojde k ukončení programu.

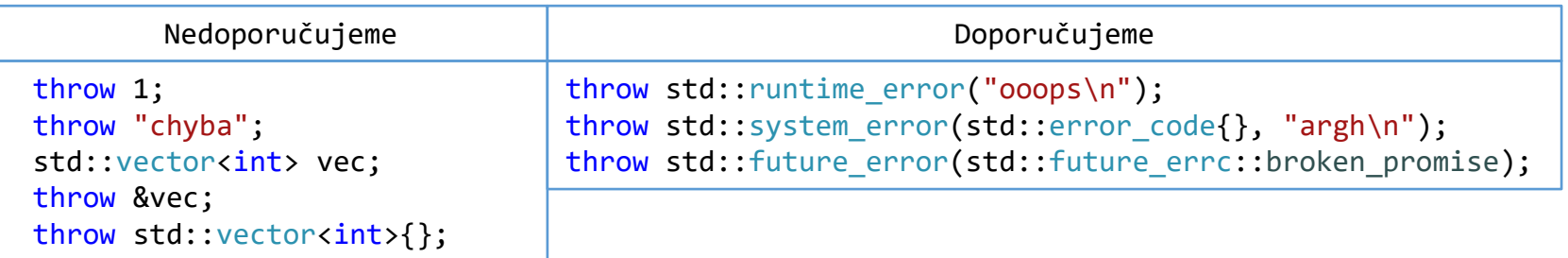

# **Výjimky – chytání**

- Výjimka se chytá pomocí klíčového slova catch().
- Chytat se dá libovolný typ.
- Chytání je polymorfní pokud chytáme třídu, chytáme i její potomky.
- Kód v catch bloku se provede pouze, pokud je dotyčná výjimka zachycena.

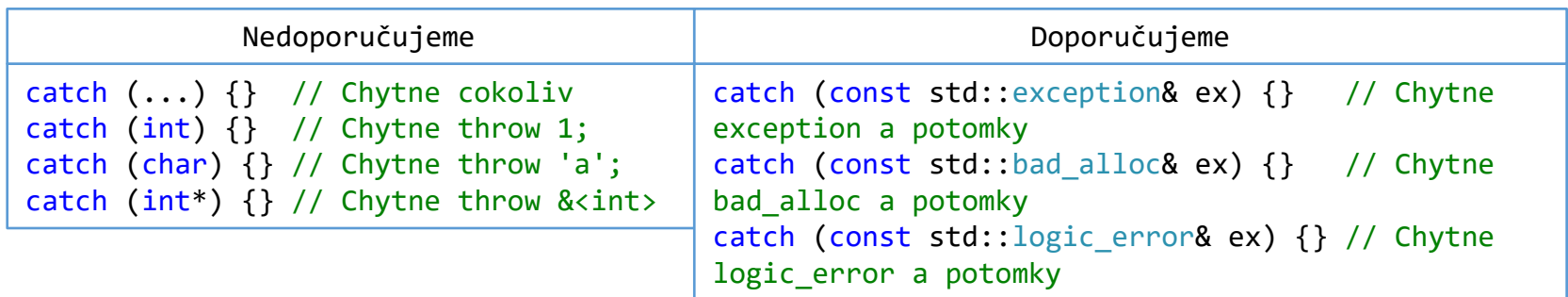

## **Výjimky – Pravidla použití**

- **VŽDY** házejte hodnotou.
- **VŽDY** chytejte referencí (pokud můžete, const&)
- Používejte své výjimky, které dědí z nějaké standardní výjimky.
- Nepoužívejte catch(...).

## **Výjimky – házení, chytání a polymorfismus**

- Jak jsme si řekli, chytání výjimek je polymorfní.
- Házení ale není.
- Co to znamená?

```
class B {};
class D : public B {};
void f(B& throwable) {
    throw throwable;
}
int main() {
    D status;
    try {
        f(status);
    } catch (D& e) {
        std::cout << "Chytil jsem D!\n";
    } catch (...) {
        std::cout << "To je divny...\n";
    }
}
                                                class B {
                                                public: virtual void raise() {throw *this;}
                                                };
                                                class D : public B {
                                                public: virtual void raise() {throw *this;}
                                                };
                                                void f(B& throwable) {
                                                    throwable.raise();
                                                }
                                                int main() {
                                                    D status;
                                                    try {
                                                        f(status);
                                                    } catch (D& e) {
                                                        std::cout << "Chytil jsem D!\n";
                                                    } catch (...) {
                                                        std::cout << "To je divny...\n";
                                                    }
                                                }
>>> To je divny...
                                                \rightarrow>> Chytil jsem D! 30
```
# **Výjimky – Problémy**

- Cesta kódem není jasná
	- U žádného řádku si nemůžeme být jisti, kam bude pokračovat exekuce.
- Zpočátku jsou neintuitivní.
	- Popravdě, často i později.
- Dlouho byly používány špatně.
	- Stále často jsou.

```
int* nacti_cisla(int n) {
    int* pole = new int[n];for (int i = 0; i < n; ++i) {
        pole[i] = nacti_cislo(); // Tahle funkce rozhodně nehází výjimky. Doufám.
    }
   return pole;
}
```
Děkuji za pozornost.